Line segment intersection (I): Orthogonal line segment intersection

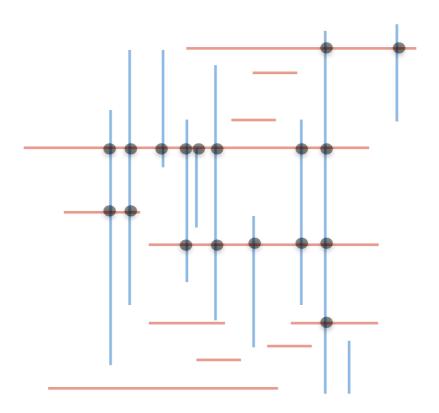

Computational Geometry [csci 3250] Laura Toma Bowdoin College

### Outline

- The problem (what)
- Applications (why)
- Algorithms (how)
  - A special case: Orthogonal line segments
  - General case: Bentley-Otman line sweep algorithm

#### Line segment intersection

Problem: Given a set of line segments in 2D, find all their pairwise intersections.

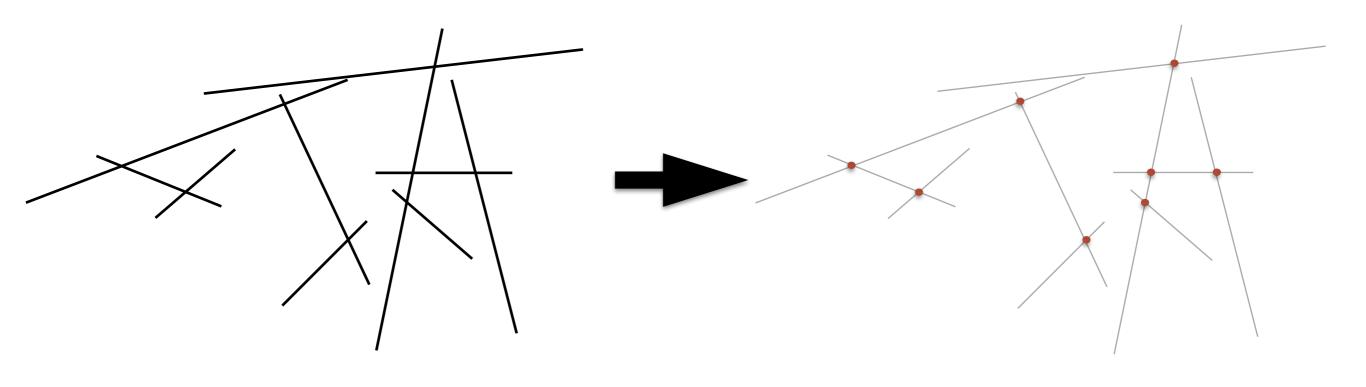

#### Line segment intersection

Problem: Given a set of line segments in 2D, find all their pairwise intersections.

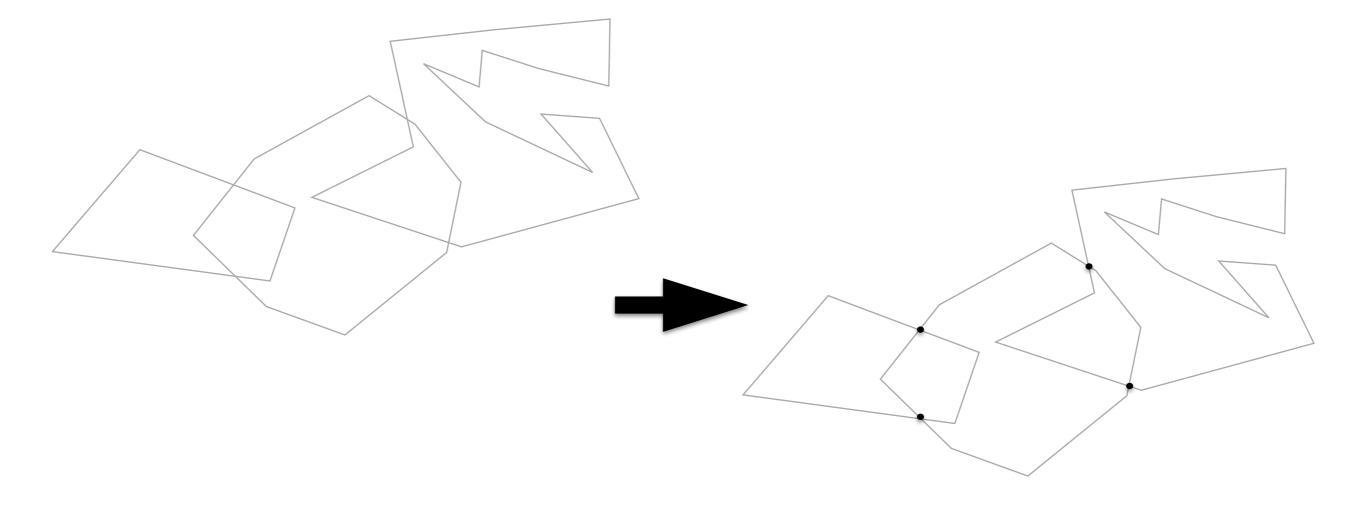

#### Line segment intersection

Problem: Given a set of line segments in 2D, find all their pairwise intersections.

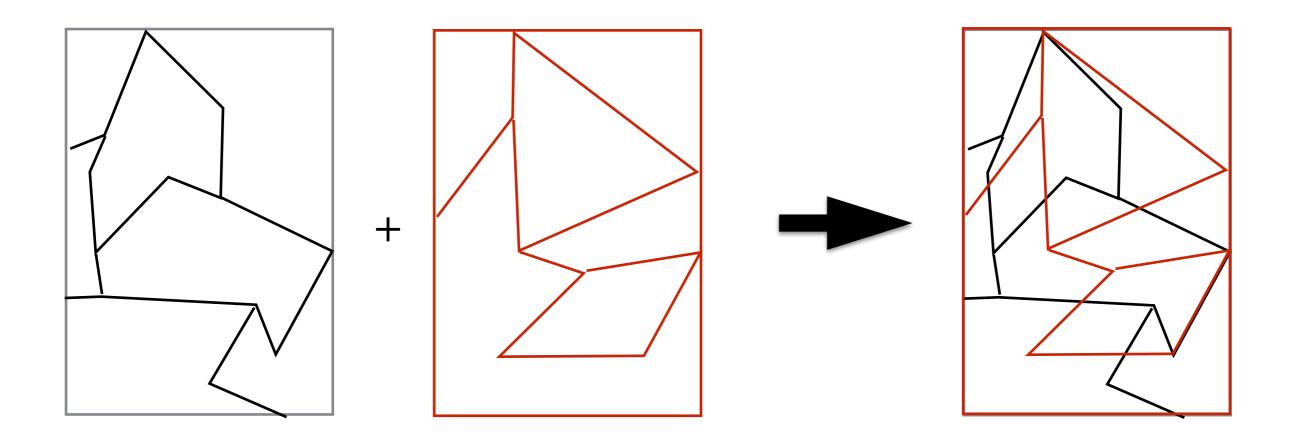

Line segment intersection: Applications

Graphics: rendering => hidden surfaces ==> intersections

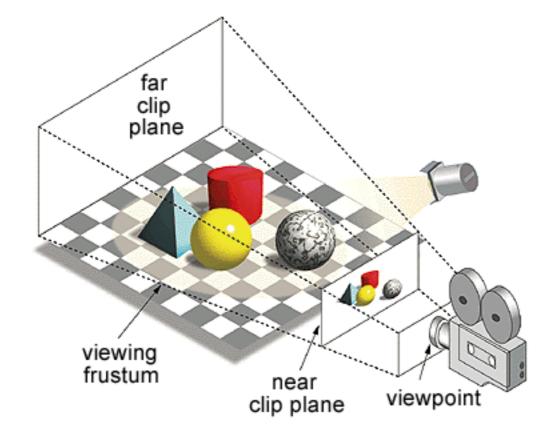

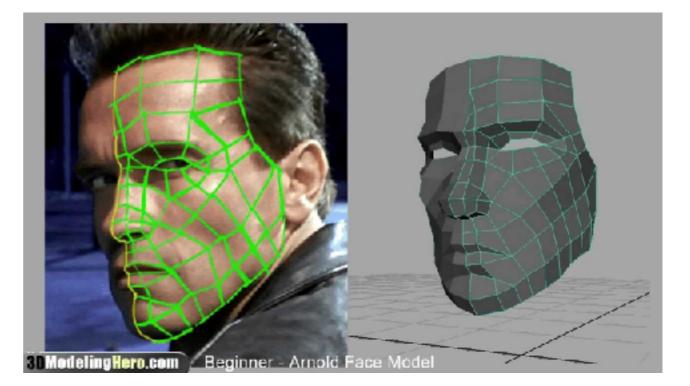

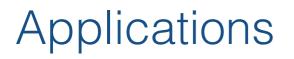

Motion planning and collision detection in autonomous systems/robotics

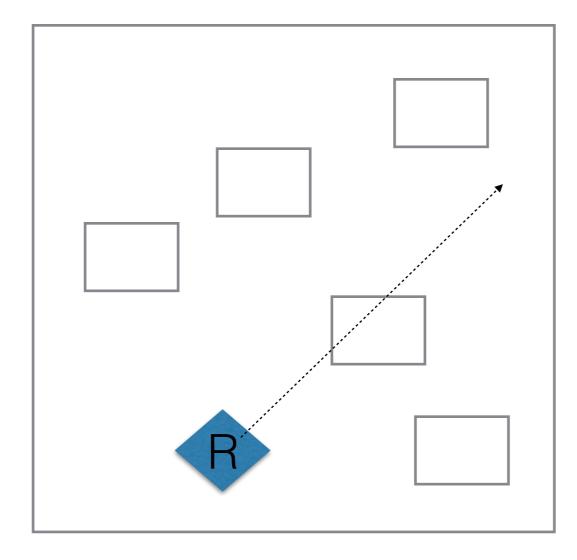

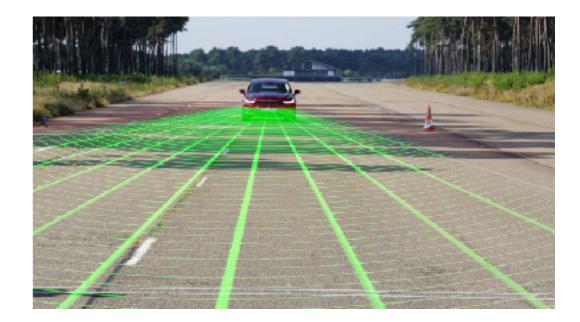

Geographic data: River networks, road networks, railways, ...

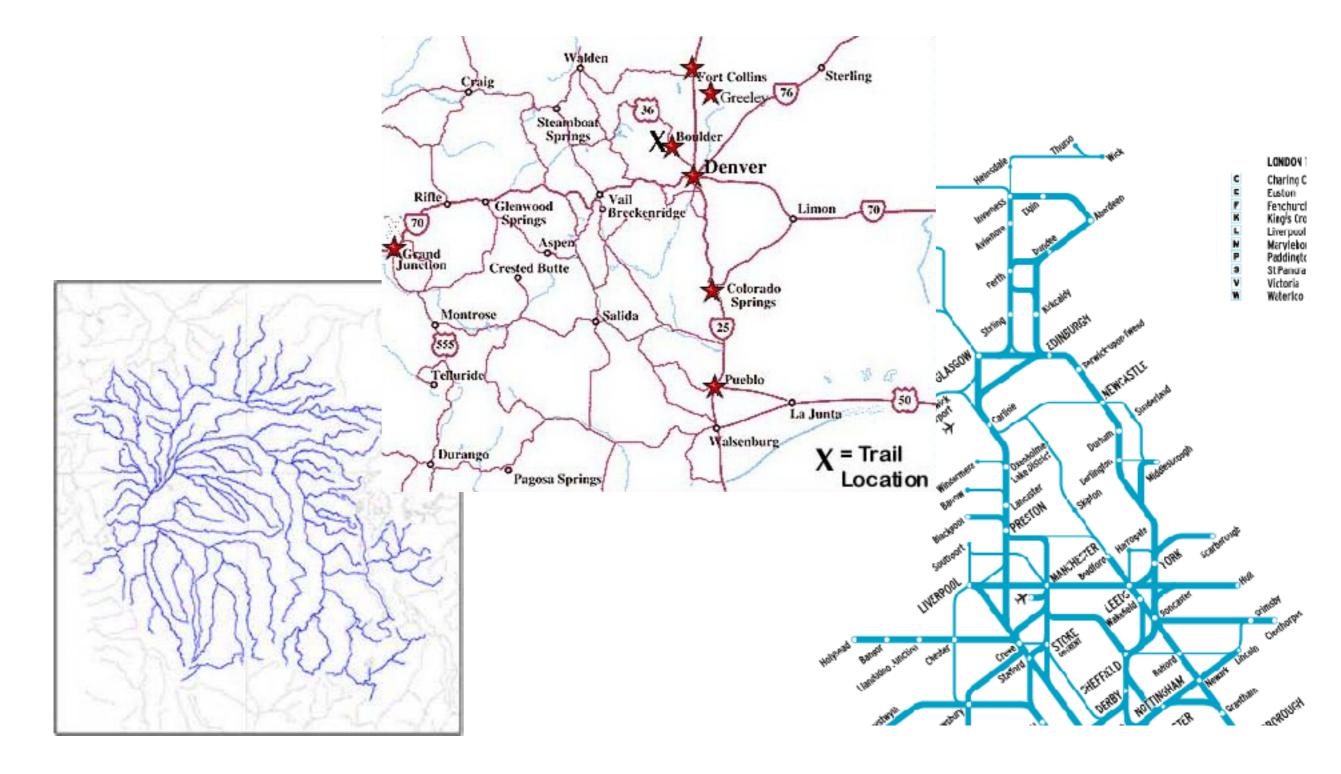

#### Map overlay in GIS

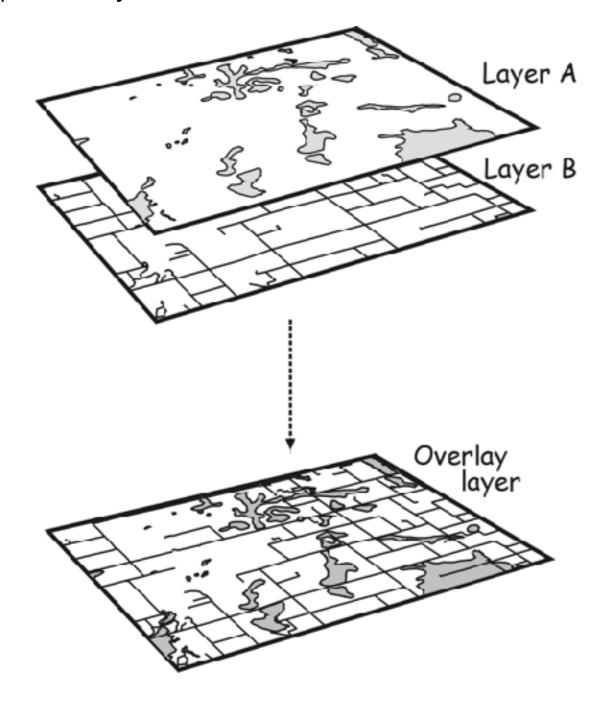

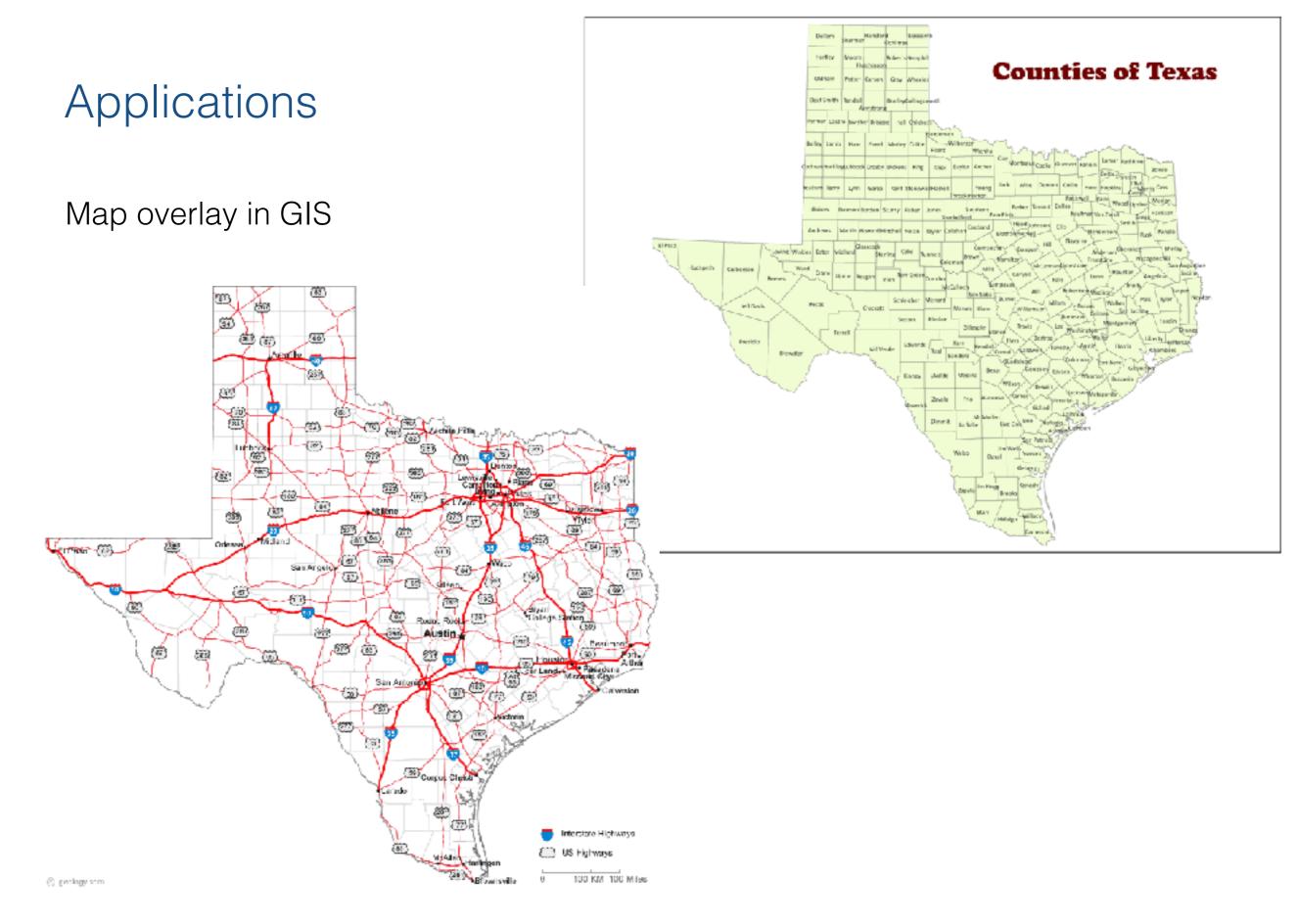

Geographic data: River networks, road networks, railways, ...

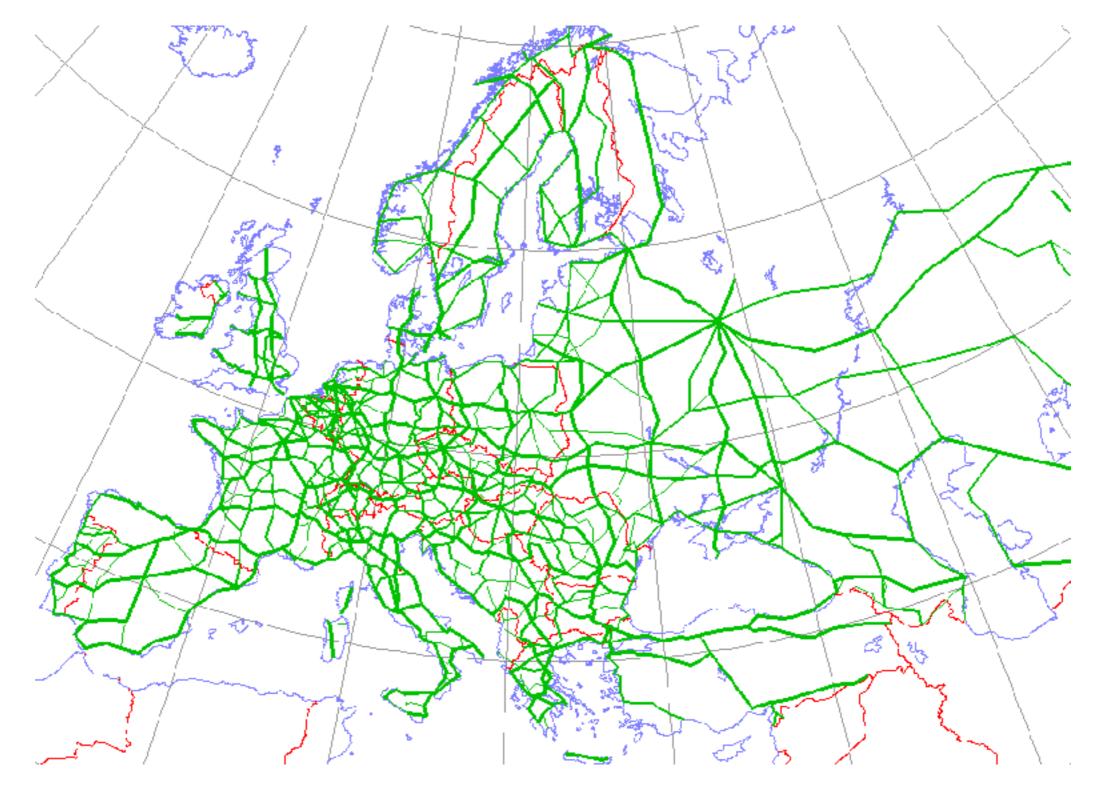

# Computing line segment intersection: Algorithms

#### Naive

Notation

- n: size of the input (number of segments)
- k: size of output (number of intersections)

Problem: Given a set of n line segments in 2D, find all their pairwise intersections.

#### Class work:

- Give upper and lower bounds for k, draw examples that achieve these bounds.
- Give a straightforward algorithm that computes all intersections and analyze its running time. Give scenarios when this algorithm is efficient/inefficient.
- What is your intuition of an upper bound for this problem? (how fast would you hope to be able to solve it?)

#### A special case: Orthogonal line segment intersection

Problem: Given a set of **orthogonal** line segments in 2D, find all their pairwise intersections.

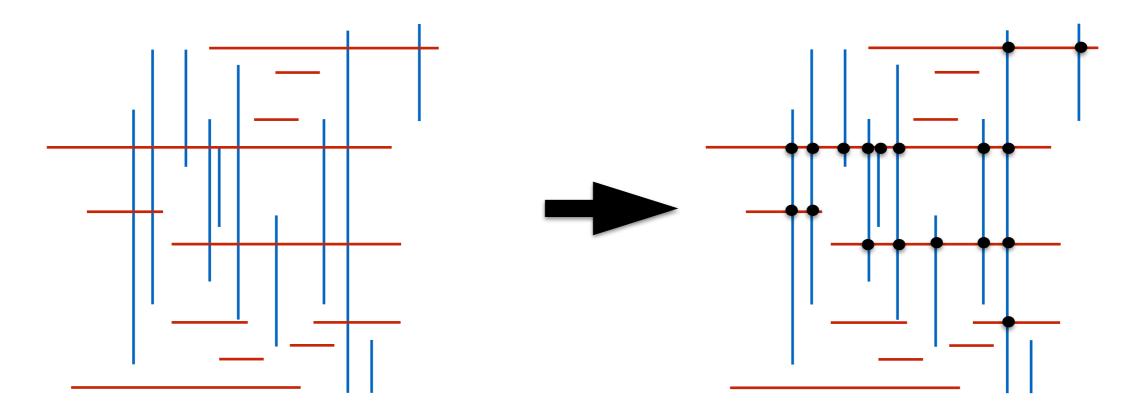

#### A special case: Orthogonal line segment intersection

Problem: Given a set of **orthogonal** line segments in 2D, find all their pairwise intersections.

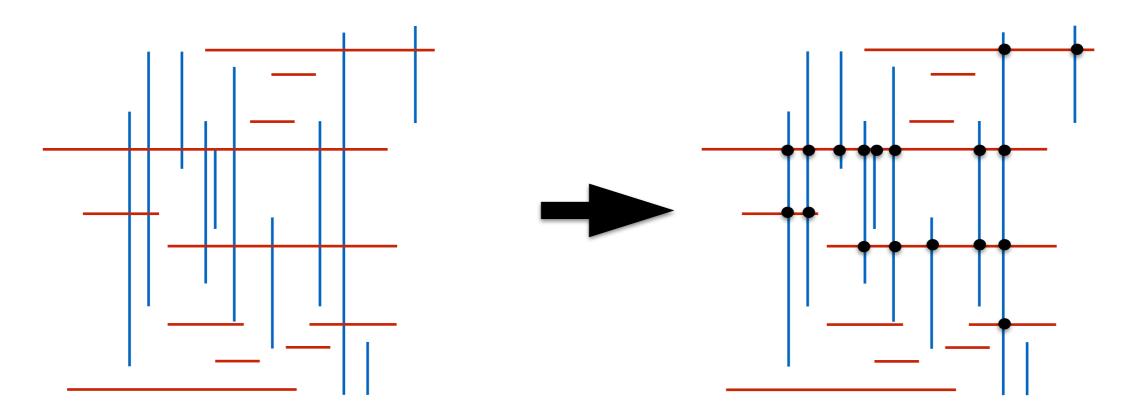

#### Exercises

- Come up with a straightforward algorithm and analyze its time
- Can you do better?

# Balanced Binary Search Trees - crash course -

# Binary Search Trees (BST)

- Operations
  - insert
  - delete
  - search
  - successor, predecessor
  - traversals (in order, ..)
  - min, max

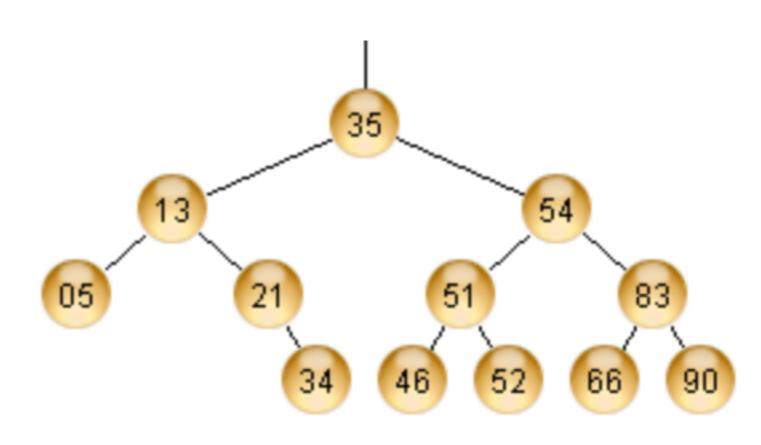

# Balanced Binary Search Trees (BBST)

- Binary search trees + invariants that constrain the tree to be balanced (and thus have logarithmic height)
- These invariants have to be maintained when inserting and deleting
  - we can think of the tree as self-balancing
- BBST variants
  - red-black trees
  - AVL trees
  - B-trees
  - (a,b) trees
  - ...

## Example: Red-Black trees

- Binary search tree, and
  - Each node is Red or Black
  - The children of a Red node must be Black
  - The number of Black nodes on any path from the root to any node that does not have two children must be the same

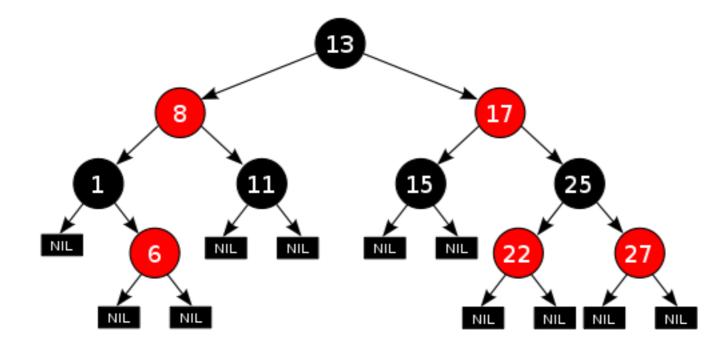

Note:

- easier to conceptualize the tree as containing explicit NULL leaves, all Black
- the number of Black nodes on any root-to-leaf path must be the same

### Example: Red-Black trees

- Theorem:
  - A Red-Black tree of n nodes has height Theta( Ig n).

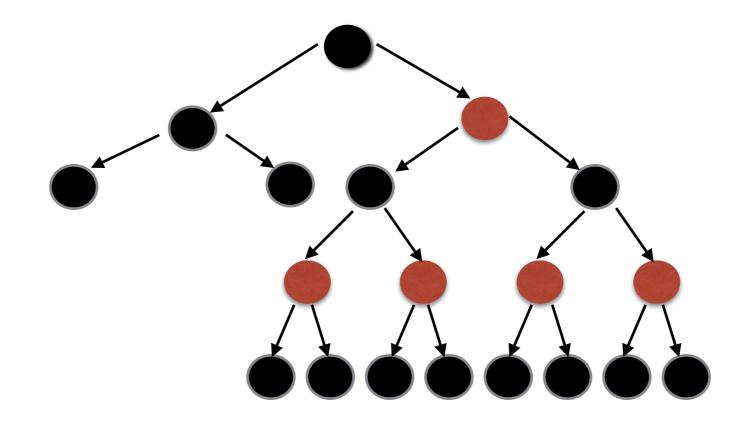

#### Example: Red-Black trees

- Theorem:
  - After an insertion or a deletion, the RB tree invariants can be maintained in additional O(Ig n) time. This is done by performing rotations and recoloring nodes on the path from the inserted/deleted node to the root.

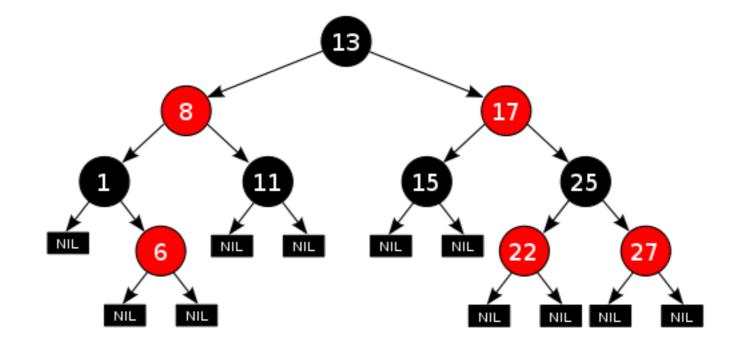

# **Binary Search Trees**

- Operations
  - insert
  - delete
  - search
  - successor, predecessor
  - traversals (in order, ..)
  - min, max
  - range search (1D)

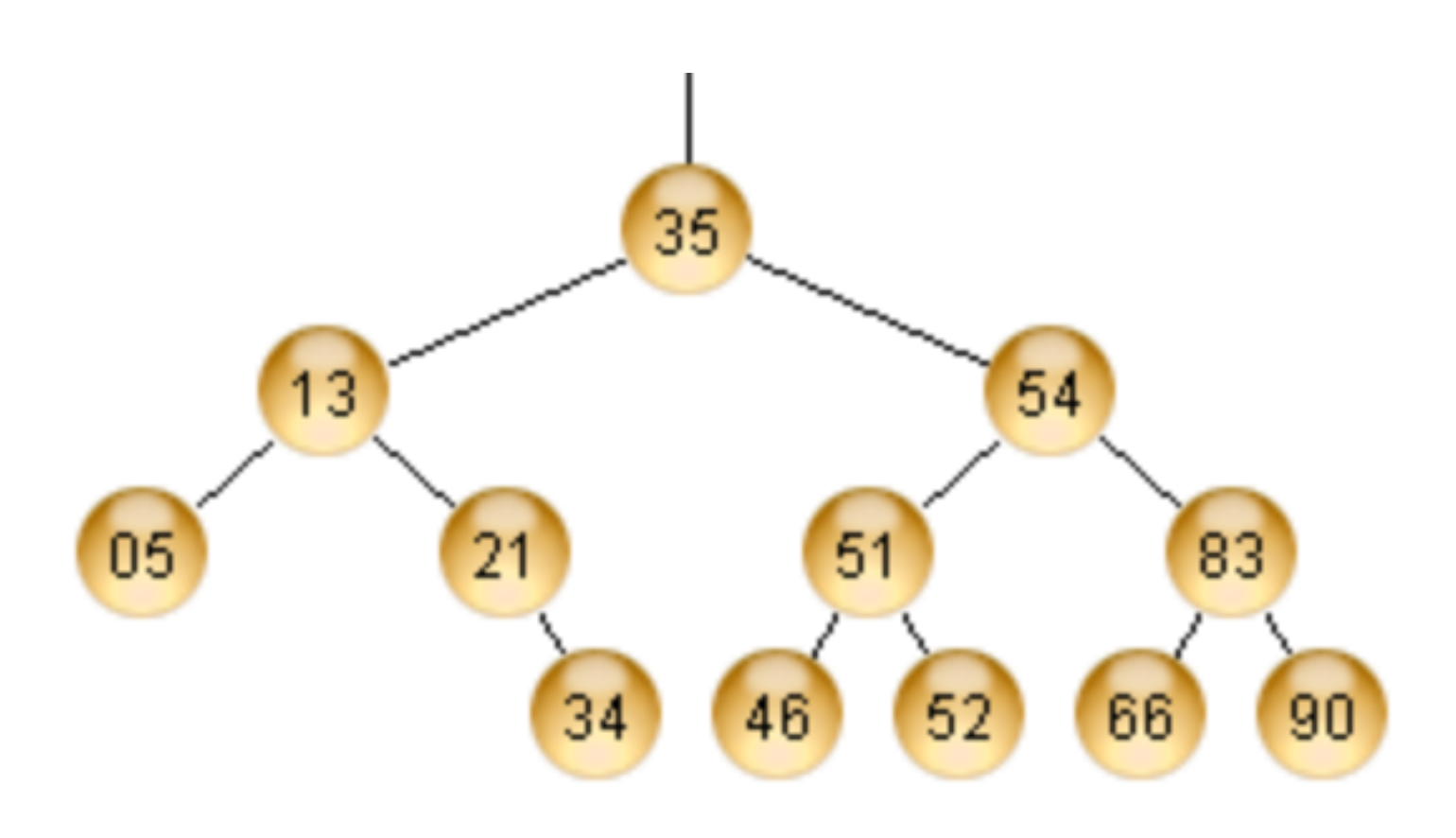

- Given a set of values  $P = \{x_1, x_2, x_3, ..., x_n\}$
- Pre-process it in order to answer

rangeSearch(a,b): return all elements in P in interval (a,b)

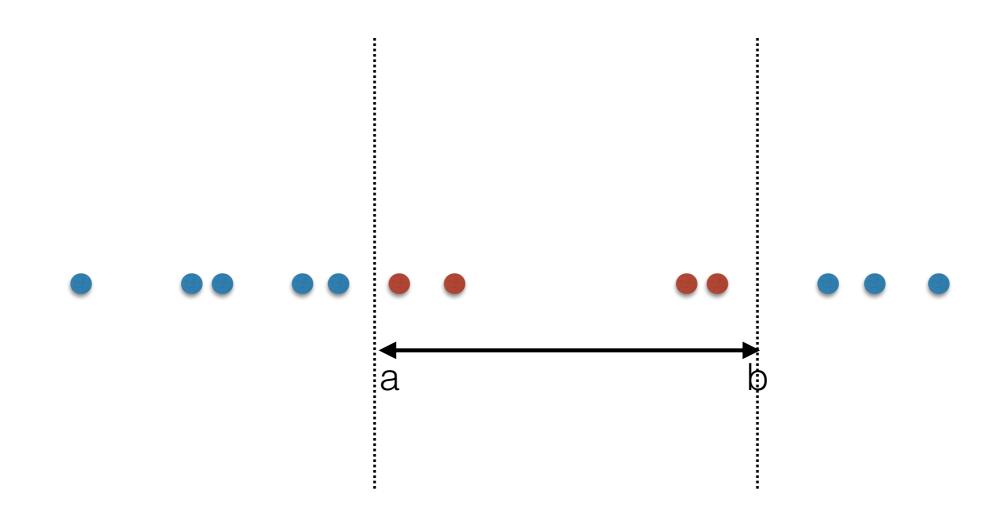

- Given a set of values  $P = \{x_1, x_2, x_3, ..., x_n\}$
- Pre-process it in order to answer

rangeSearch(a,b): return all elements in P in interval (a,b)

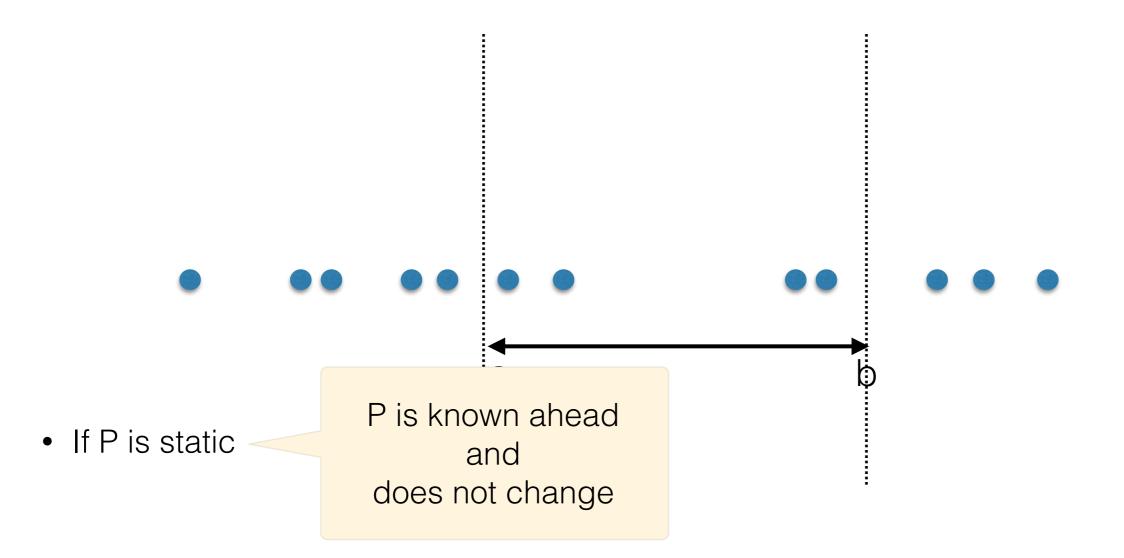

- Given a set of values  $P = \{x_1, x_2, x_3, ..., x_n\}$
- Pre-process it in order to answer

rangeSearch(a,b): return all elements in P in interval (a,b)

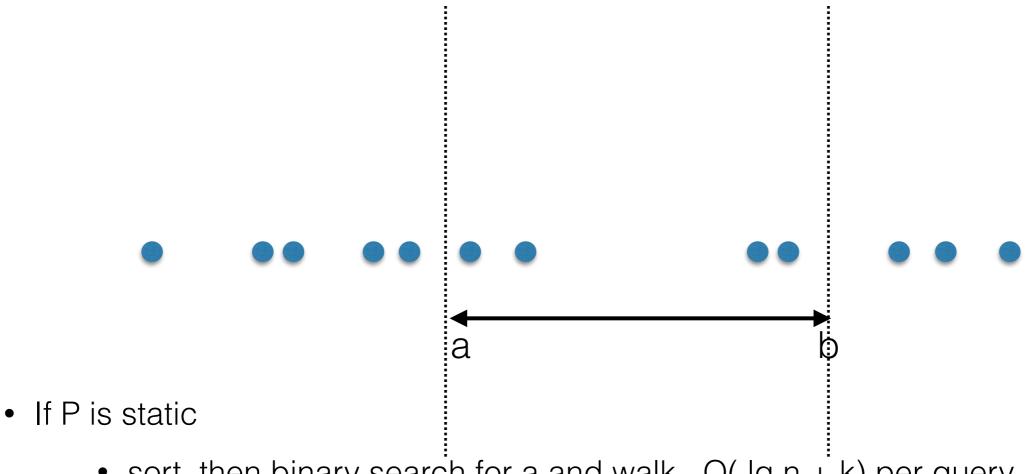

• sort, then binary search for a and walk. O( $\lg n + k$ ) per query

- Given a set of values  $P = \{x_1, x_2, x_3, ..., x_n\}$
- Pre-process it in order to answer

rangeSearch(a,b): return all elements in P in interval (a,b)

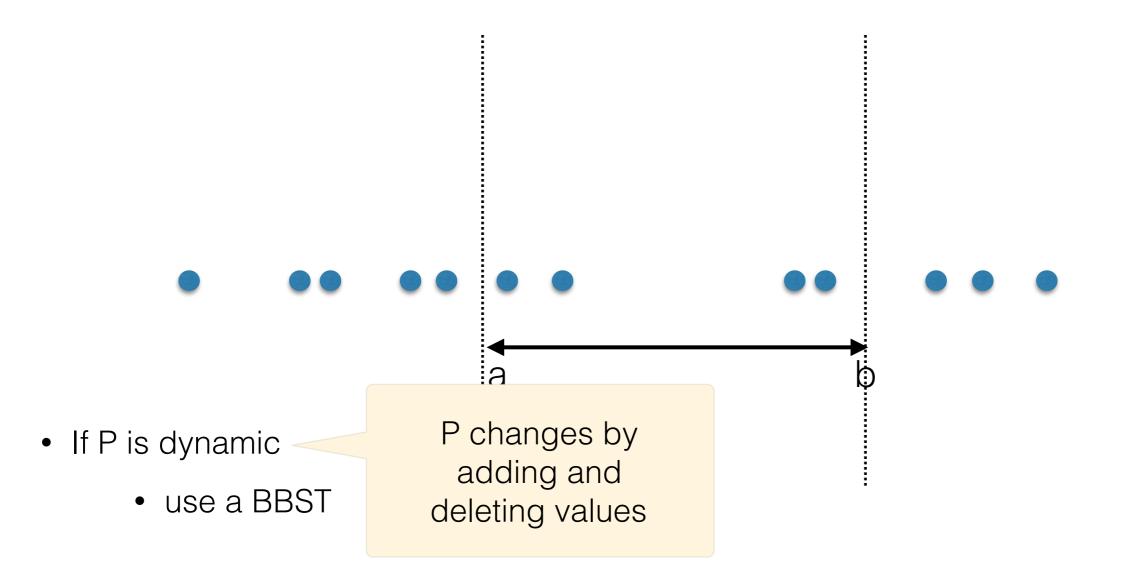

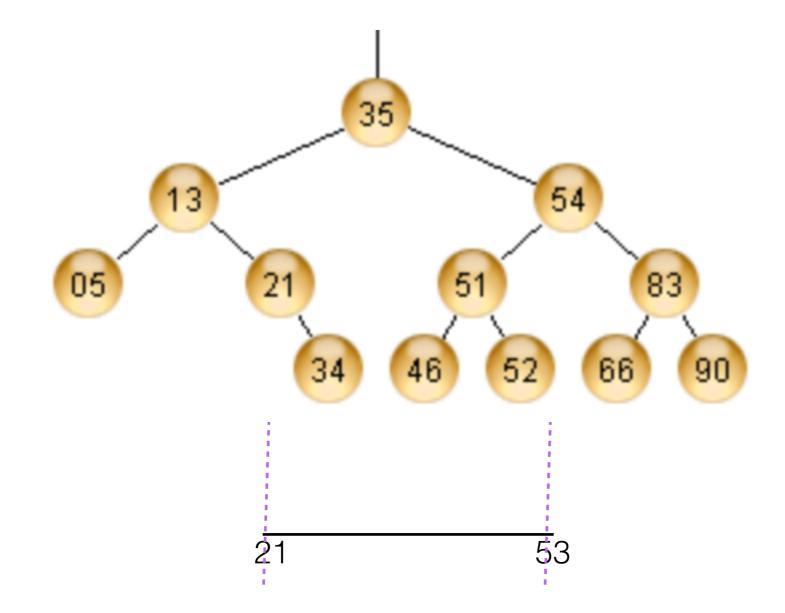

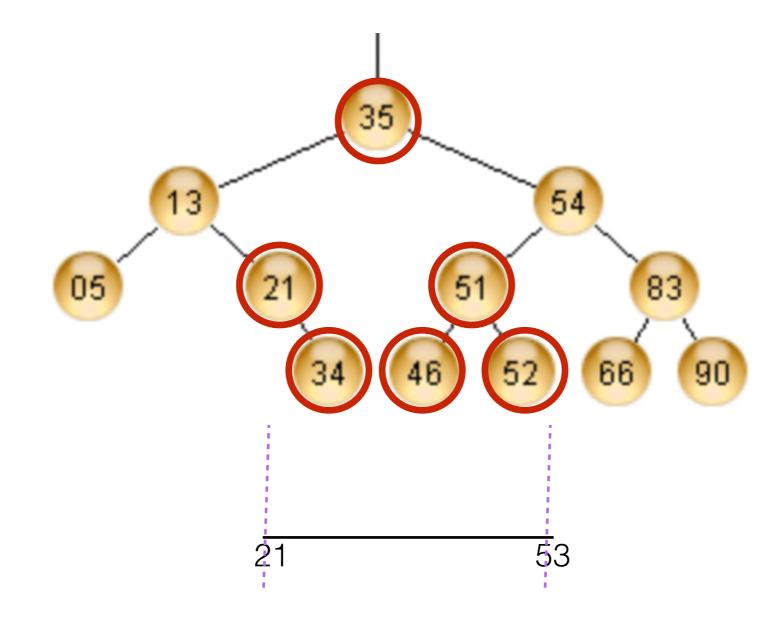

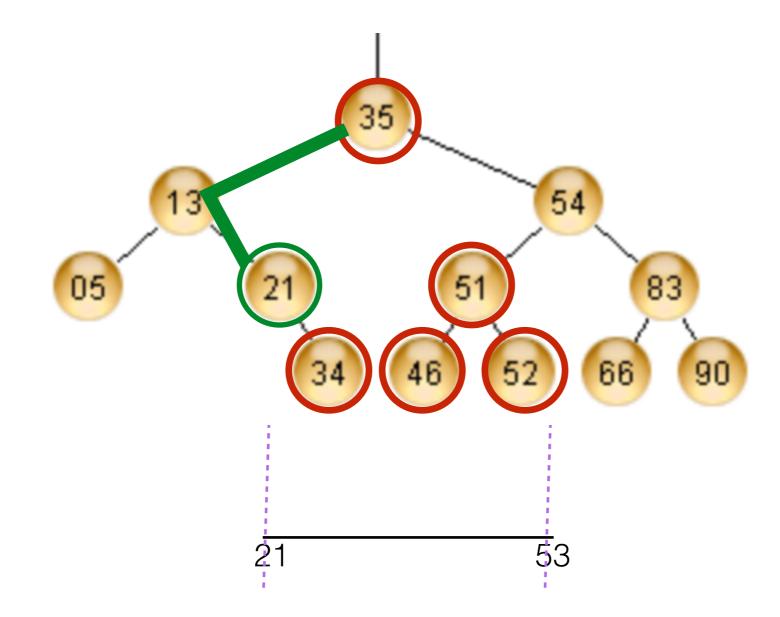

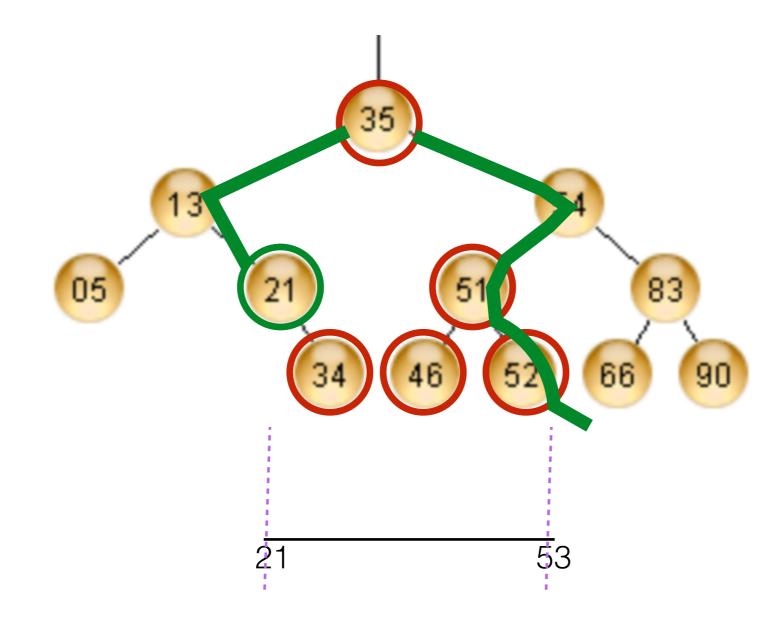

## 1D Range Searching with Red-Black Trees

Example: range\_search(10, 16): return 11, 13, 15

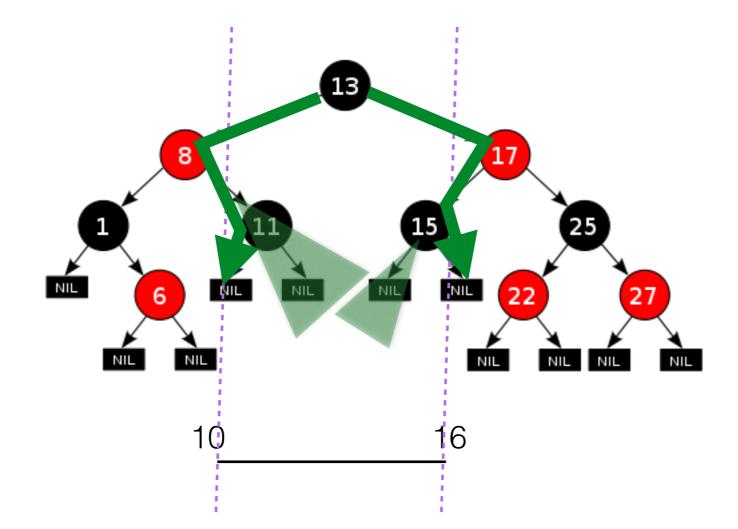

- 1D range searching with Binary Search Trees
- Range search (a,b):

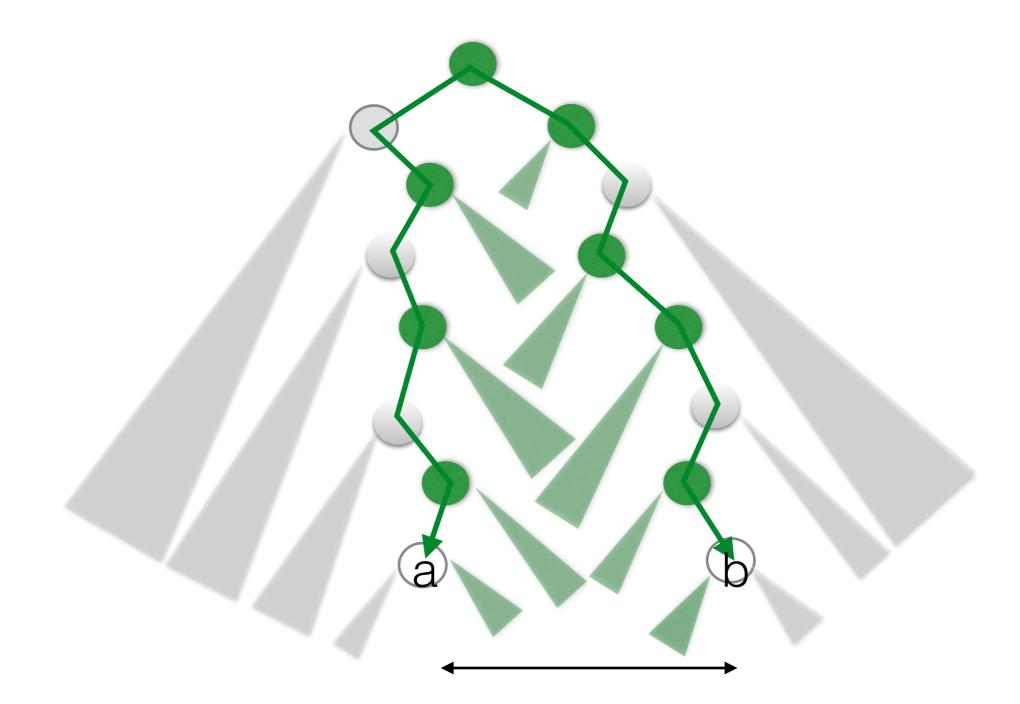

- Range search (a,b):
- Can be answered in O( Ig n+k), where k = O(n) is the size of output

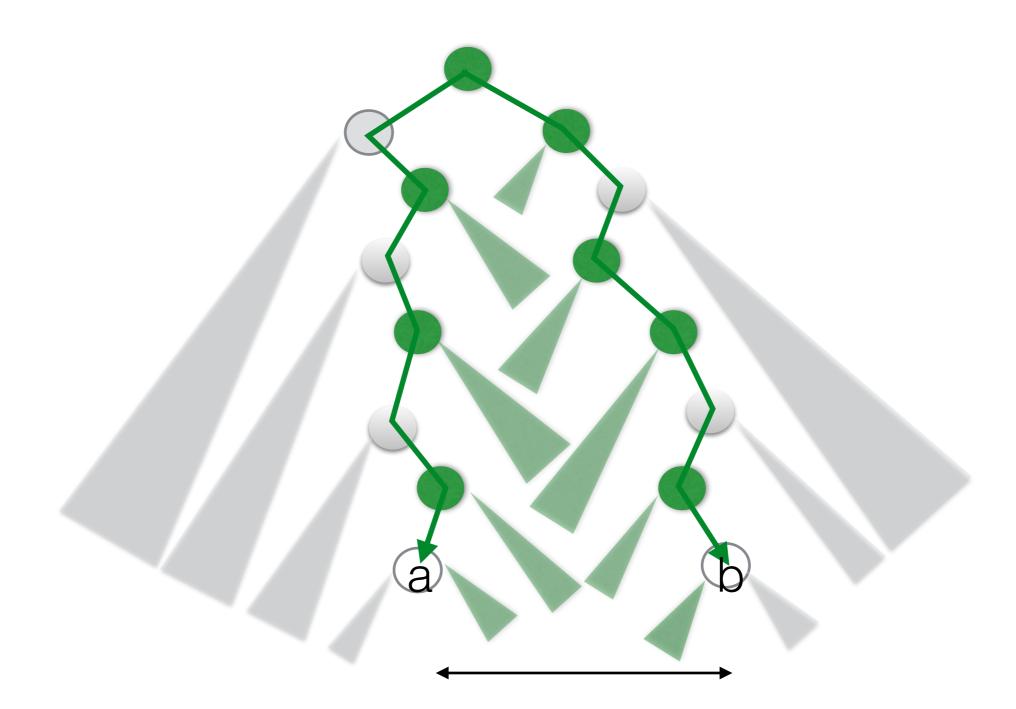

# Balanced Binary Search Trees - end -

#### Orthogonal line segment intersection

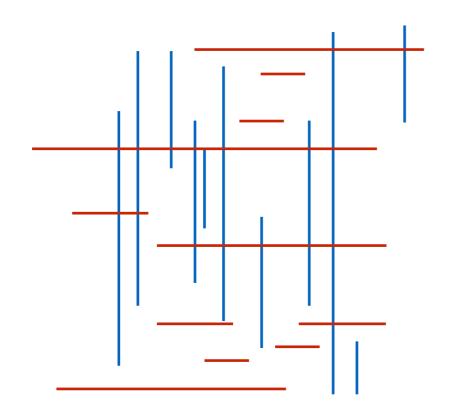

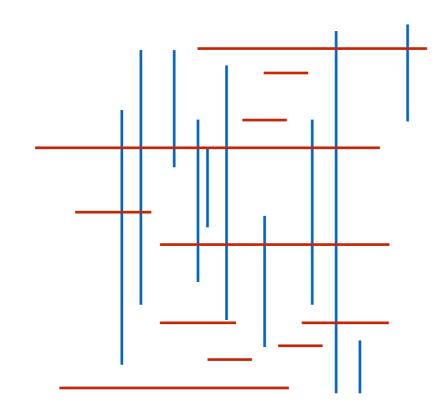

# Events

beginning of a horizontal segment end of a horizontal segment

vertical segment

Х

• Let X be the set of x-coordinates of all segments: these are the "events"

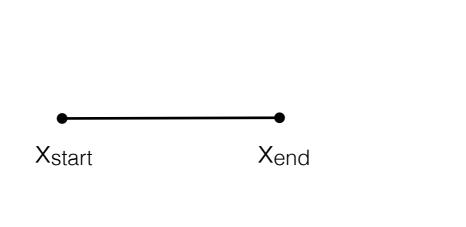

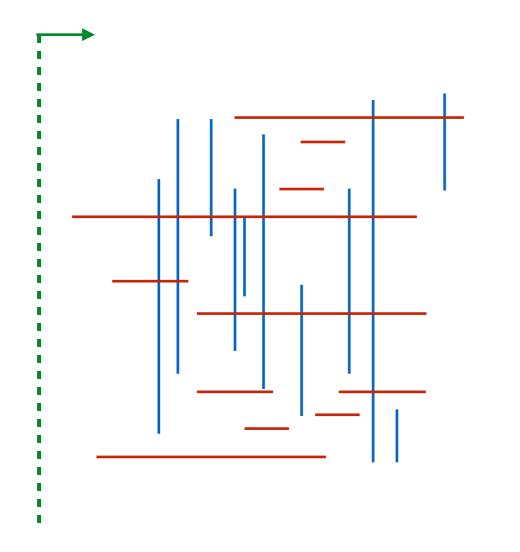

- Events: Let X be the set of x-coordinates of all segments. Sort X.
- Traverse the events in sorted order

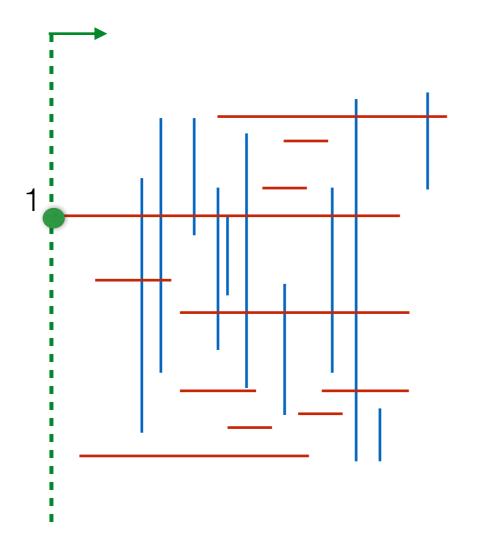

- Events: Let X be the set of x-coordinates of all segments. Sort X.
- Traverse the events in sorted order

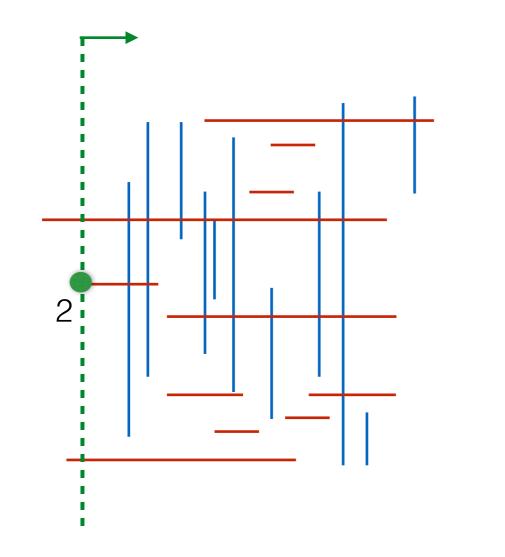

- Events: Let X be the set of x-coordinates of all segments. Sort X.
- Traverse the events in sorted order

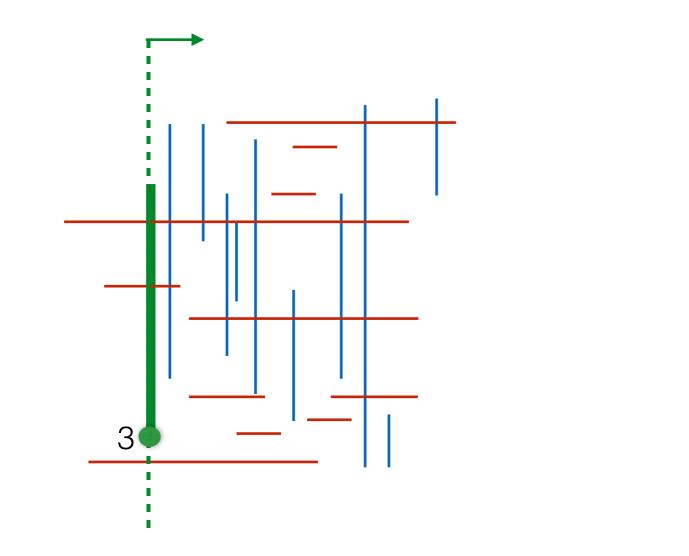

- Events: Let X be the set of x-coordinates of all segments. Sort X.
- Traverse the events in sorted order

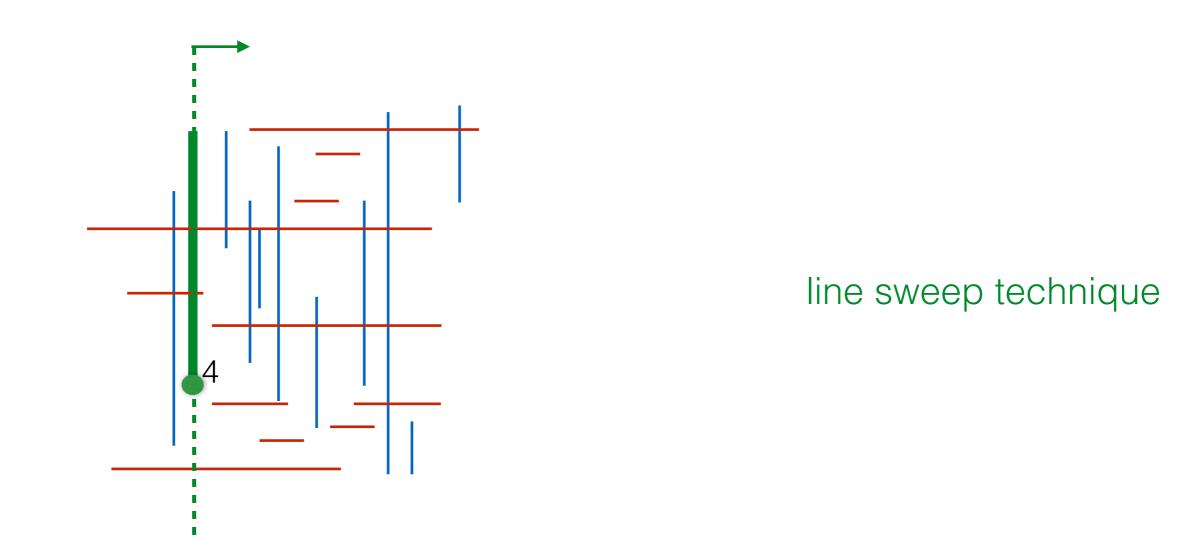

- Events: Let X be the set of x-coordinates of all segments. Sort X.
- Traverse the events in sorted order

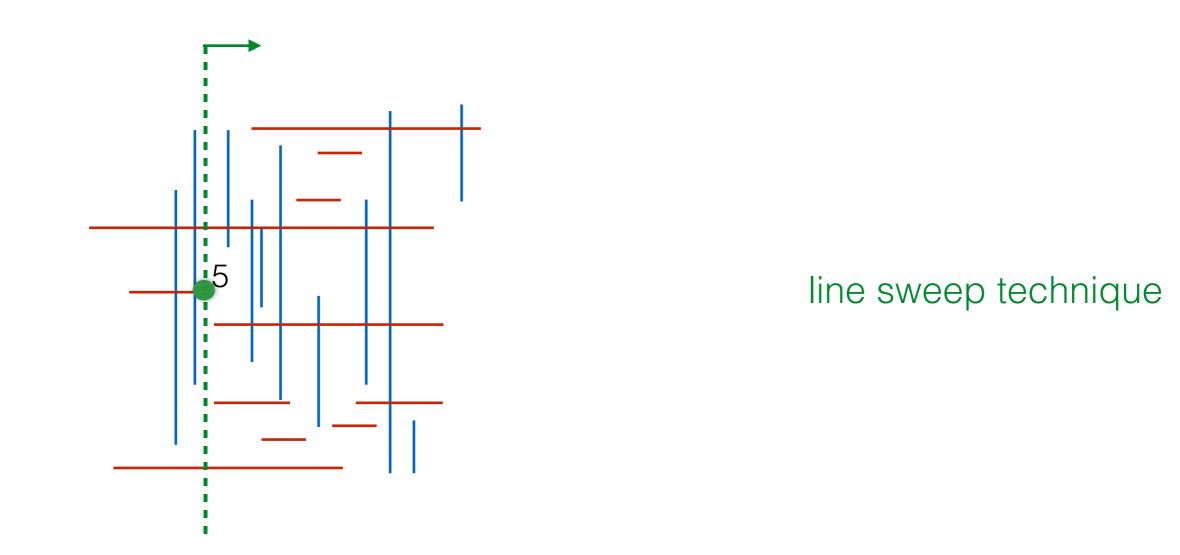

- Events: Let X be the set of x-coordinates of all segments. Sort X.
- Traverse the events in sorted order

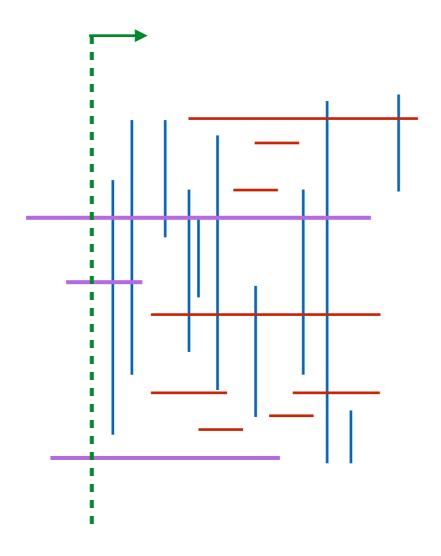

## Events

beginning of a horizontal segment

end of a horizontal segment

vertical segment

- Traverse events in order and maintain an Active Structure (AS)
  - AS contains objects that are "active" (started but not ended) in other words they are intersected by the current sweep line
  - at some events, insert in AS
  - at some events, delete from AS
  - at some events, query AS

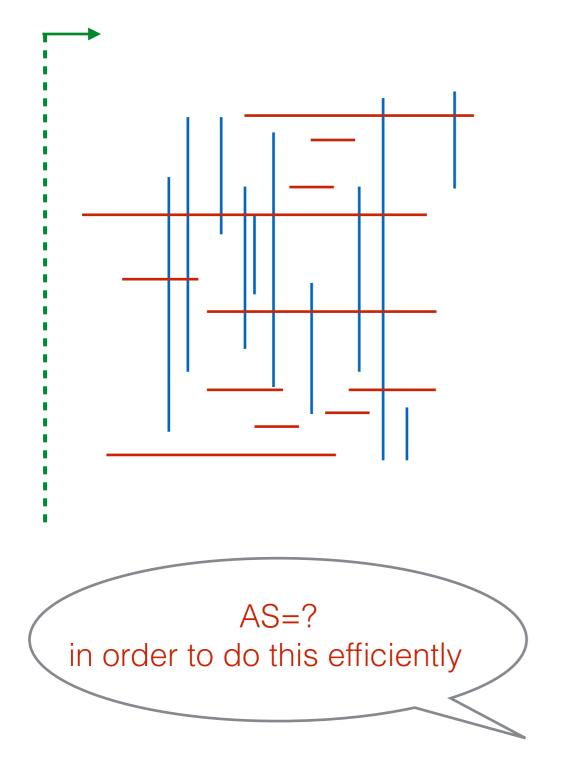

- Let X be the set of x-coordinates of all segments //the events
- Initialize AS = {}
- Sort X and traverse the events in sorted order; let x be the next event in X
  - if x is start of horizontal segment (x, x', y): //segment becomes active insert segment (x,x',y) in AS
  - if x is end of horizontal segment (x, x', y):

//segment stops being active
delete segment (x,x',y) from AS

• if x corresponds to a vertical segment (y, y',x):

//All active segments start before x and end after x. We need those whose y is in [y,y']

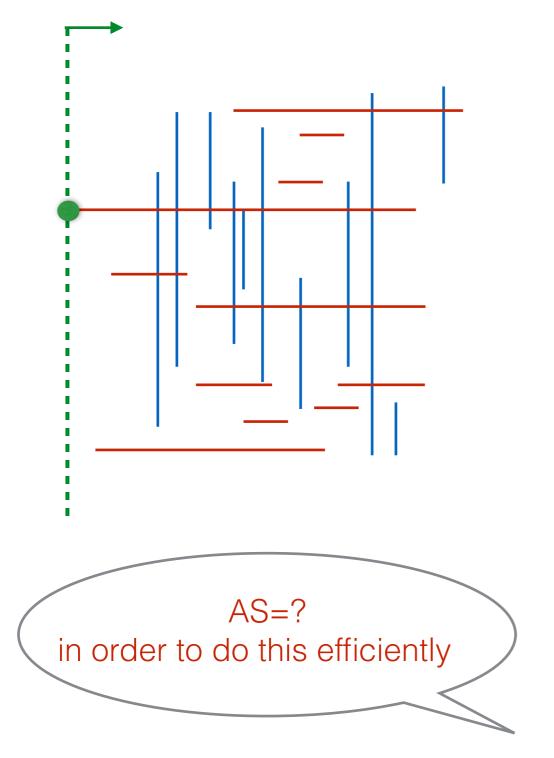

- Let X be the set of x-coordinates of all segments //the events
- Initialize AS = {}
- Sort X and traverse the events in sorted order; let x be the next event in X
  - if x is start of horizontal segment (x, x', y): //segment becomes active insert segment (x,x',y) in AS
  - if x is end of horizontal segment (x, x', y):

//segment stops being active
delete segment (x,x',y) from AS

• if x corresponds to a vertical segment (y, y',x):

//All active segments start before x and end after x. We need those whose y is in [y,y']

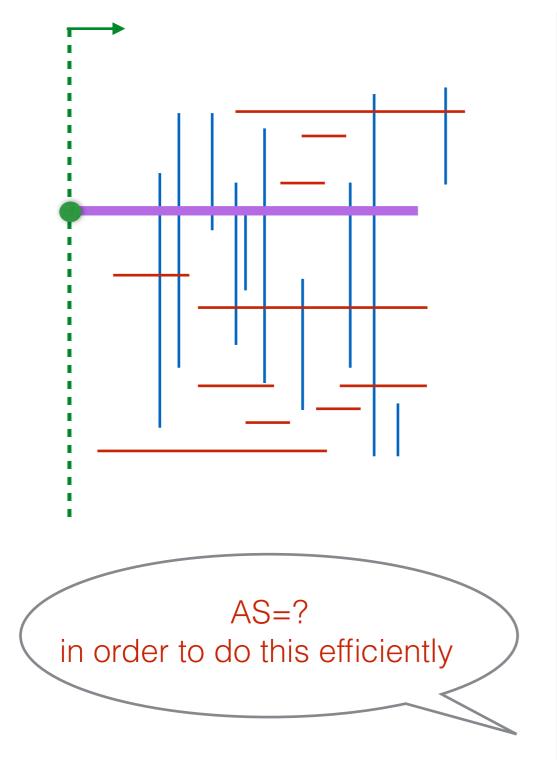

- Let X be the set of x-coordinates of all segments //the events
- Initialize AS = {}
- Sort X and traverse the events in sorted order; let x be the next event in X
  - if x is start of horizontal segment (x, x', y): //segment becomes active insert segment (x,x',y) in AS
  - if x is end of horizontal segment (x, x', y):

//segment stops being active
delete segment (x,x',y) from AS

• if x corresponds to a vertical segment (y, y',x):

//All active segments start before x and end after x. We need those whose y is in [y,y']

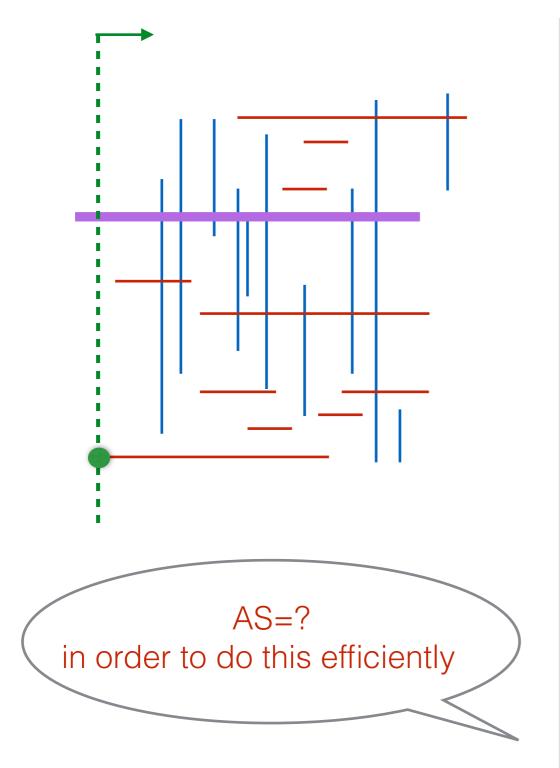

- Let X be the set of x-coordinates of all segments //the events
- Initialize AS = {}
- Sort X and traverse the events in sorted order; let x be the next event in X
  - if x is start of horizontal segment (x, x', y): //segment becomes active insert segment (x,x',y) in AS
  - if x is end of horizontal segment (x, x', y):

//segment stops being active
delete segment (x,x',y) from AS

• if x corresponds to a vertical segment (y, y',x):

//All active segments start before x and end after x. We need those whose y is in [y,y']

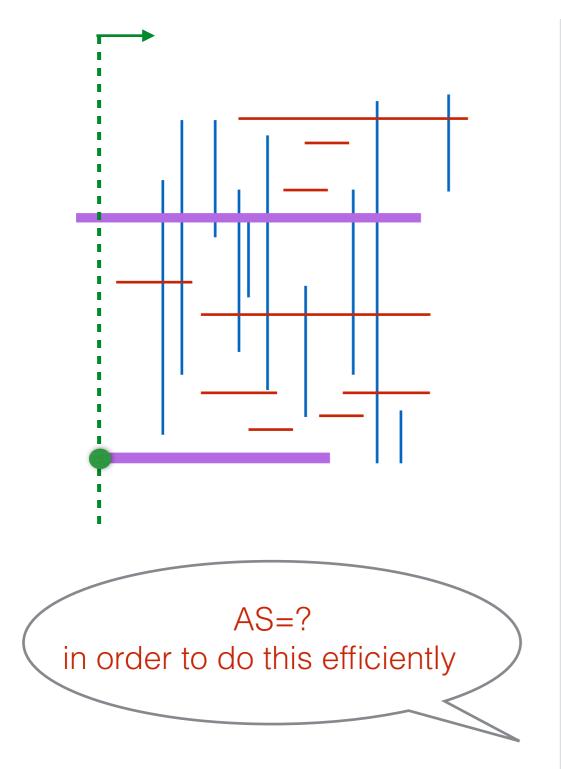

- Let X be the set of x-coordinates of all segments //the events
- Initialize AS = {}
- Sort X and traverse the events in sorted order; let x be the next event in X
  - if x is start of horizontal segment (x, x', y): //segment becomes active insert segment (x,x',y) in AS
  - if x is end of horizontal segment (x, x', y):

//segment stops being active
delete segment (x,x',y) from AS

• if x corresponds to a vertical segment (y, y',x):

//All active segments start before x and end after x. We need those whose y is in [y,y']

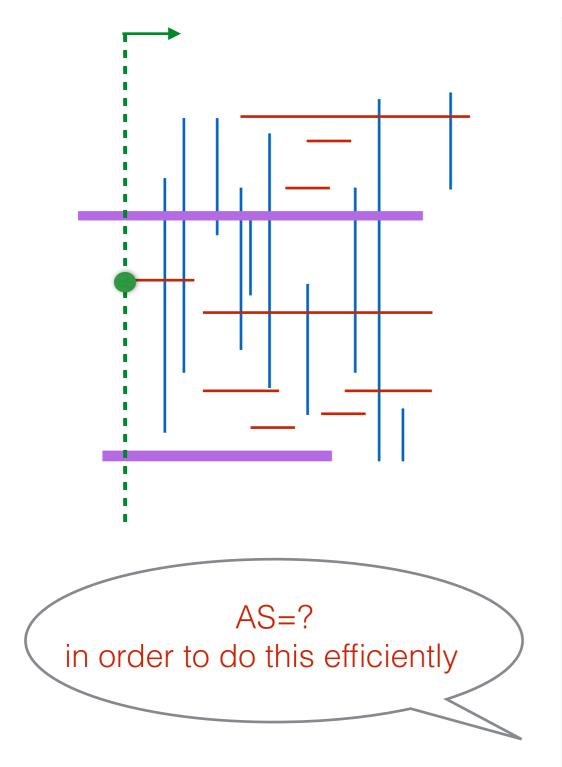

- Let X be the set of x-coordinates of all segments //the events
- Initialize AS = {}
- Sort X and traverse the events in sorted order; let x be the next event in X
  - if x is start of horizontal segment (x, x', y): //segment becomes active insert segment (x,x',y) in AS
  - if x is end of horizontal segment (x, x', y):

//segment stops being active
delete segment (x,x',y) from AS

• if x corresponds to a vertical segment (y, y',x):

//All active segments start before x and end after x. We need those whose y is in [y,y']

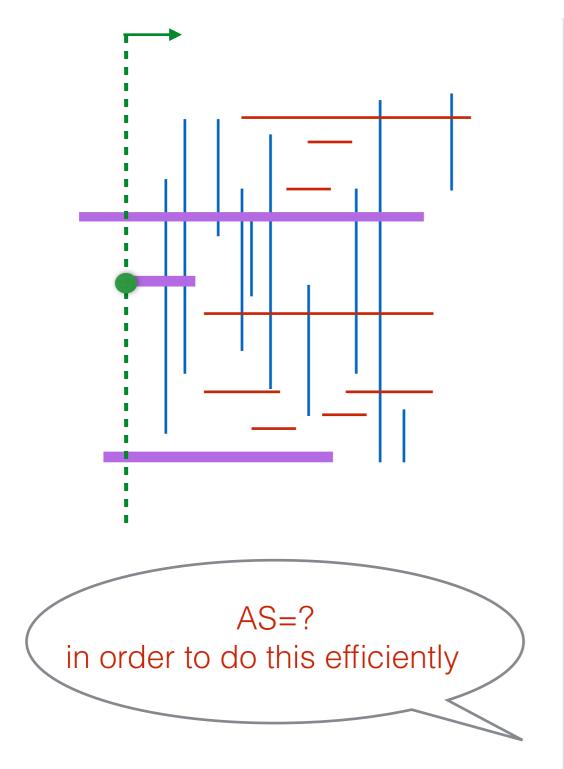

- Let X be the set of x-coordinates of all segments //the events
- Initialize AS = {}
- Sort X and traverse the events in sorted order; let x be the next event in X
  - if x is start of horizontal segment (x, x', y): //segment becomes active insert segment (x,x',y) in AS
  - if x is end of horizontal segment (x, x', y):

//segment stops being active
delete segment (x,x',y) from AS

• if x corresponds to a vertical segment (y, y',x):

//All active segments start before x and end after x. We need those whose y is in [y,y']

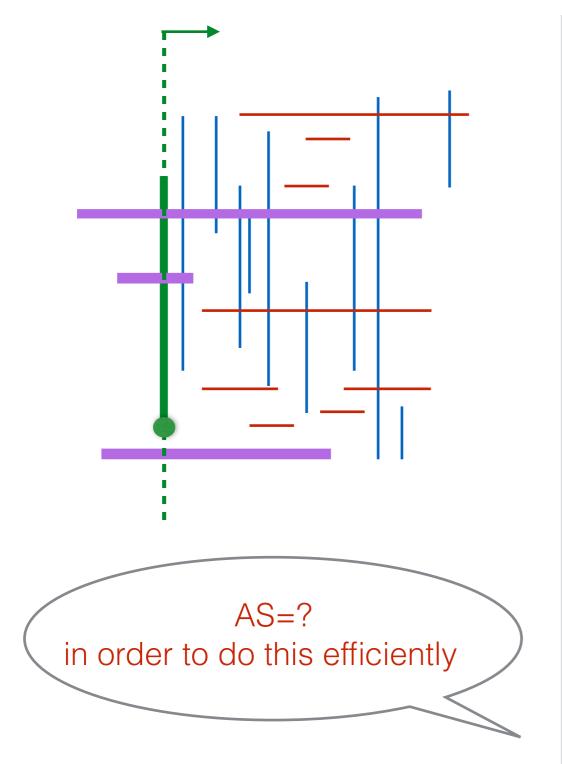

- Let X be the set of x-coordinates of all segments //the events
- Initialize AS = {}
- Sort X and traverse the events in sorted order; let x be the next event in X
  - if x is start of horizontal segment (x, x', y): //segment becomes active insert segment (x,x',y) in AS
  - if x is end of horizontal segment (x, x', y):

//segment stops being active
delete segment (x,x',y) from AS

• if x corresponds to a vertical segment (y, y',x):

//All active segments start before x and end after x. We need those whose y is in [y,y']

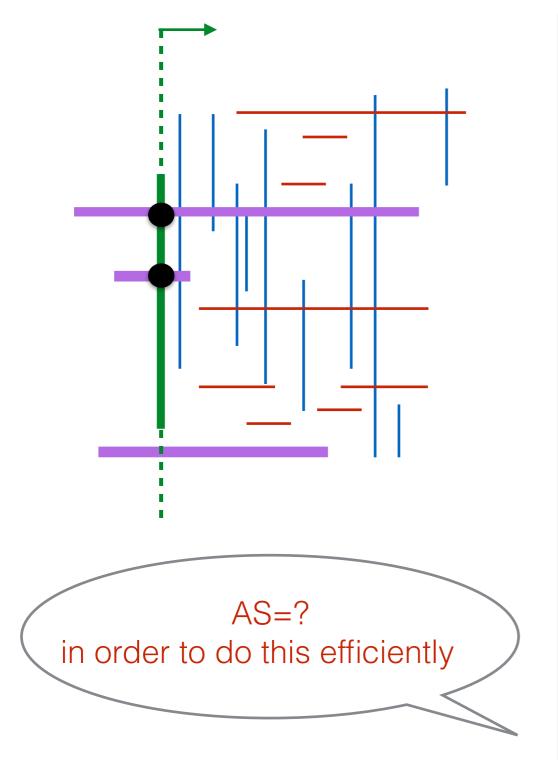

- Let X be the set of x-coordinates of all segments //the events
- Initialize AS = {}
- Sort X and traverse the events in sorted order; let x be the next event in X
  - if x is start of horizontal segment (x, x', y): //segment becomes active insert segment (x,x',y) in AS
  - if x is end of horizontal segment (x, x', y):

//segment stops being active
delete segment (x,x',y) from AS

• if x corresponds to a vertical segment (y, y',x):

//All active segments start before x and end after x. We need those whose y is in [y,y']

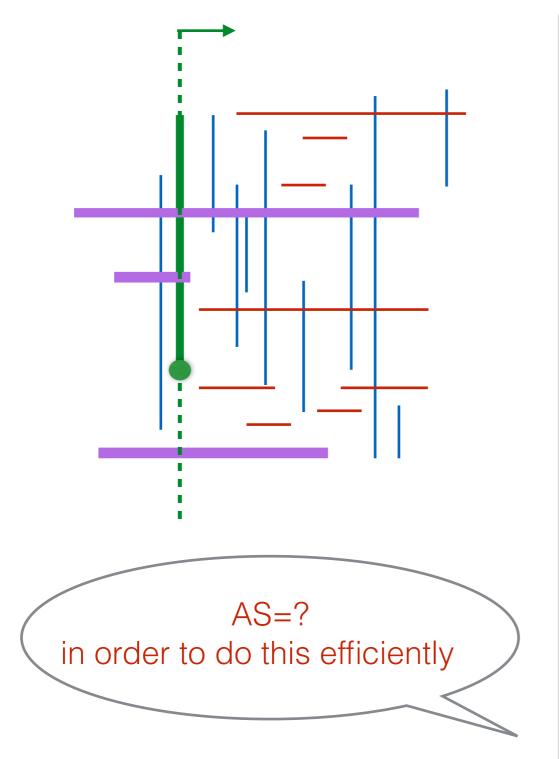

- Let X be the set of x-coordinates of all segments //the events
- Initialize AS = {}
- Sort X and traverse the events in sorted order; let x be the next event in X
  - if x is start of horizontal segment (x, x', y): //segment becomes active insert segment (x,x',y) in AS
  - if x is end of horizontal segment (x, x', y):

//segment stops being active
delete segment (x,x',y) from AS

• if x corresponds to a vertical segment (y, y',x):

//All active segments start before x and end after x. We need those whose y is in [y,y']

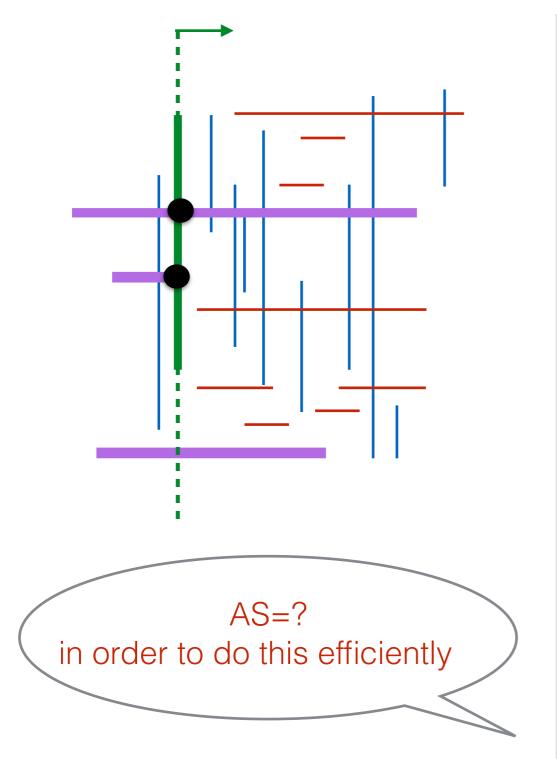

- Let X be the set of x-coordinates of all segments //the events
- Initialize AS = {}
- Sort X and traverse the events in sorted order; let x be the next event in X
  - if x is start of horizontal segment (x, x', y): //segment becomes active insert segment (x,x',y) in AS
  - if x is end of horizontal segment (x, x', y):

//segment stops being active
delete segment (x,x',y) from AS

• if x corresponds to a vertical segment (y, y',x):

//All active segments start before x and end after x. We need those whose y is in [y,y']

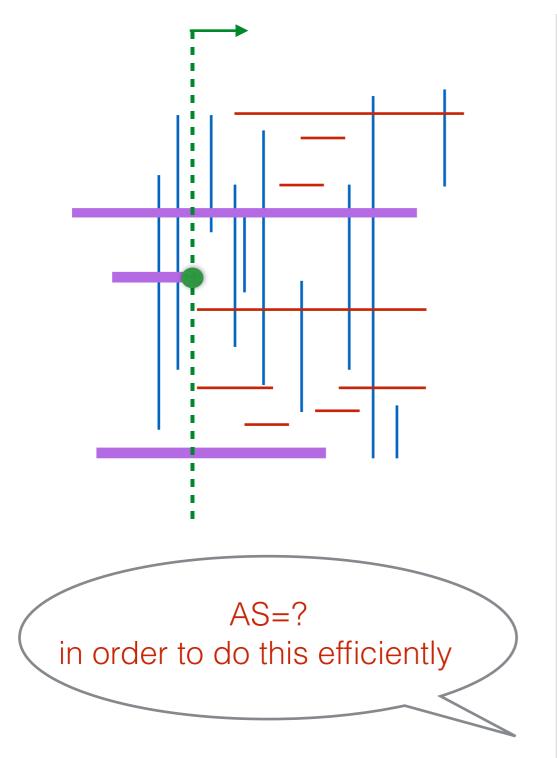

- Let X be the set of x-coordinates of all segments //the events
- Initialize AS = {}
- Sort X and traverse the events in sorted order; let x be the next event in X
  - if x is start of horizontal segment (x, x', y): //segment becomes active insert segment (x,x',y) in AS
  - if x is end of horizontal segment (x, x', y):

//segment stops being active
delete segment (x,x',y) from AS

• if x corresponds to a vertical segment (y, y',x):

//All active segments start before x and end after x. We need those whose y is in [y,y']

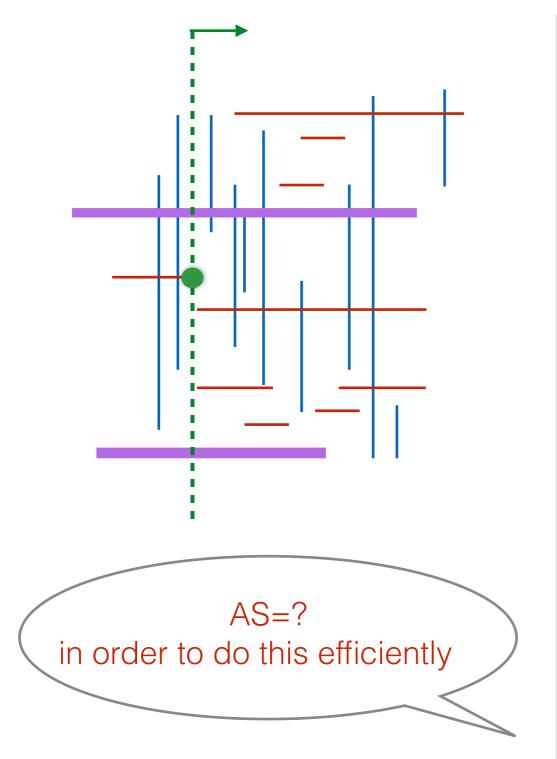

- Let X be the set of x-coordinates of all segments //the events
- Initialize AS = {}
- Sort X and traverse the events in sorted order; let x be the next event in X
  - if x is start of horizontal segment (x, x', y): //segment becomes active insert segment (x,x',y) in AS
  - if x is end of horizontal segment (x, x', y):

//segment stops being active
delete segment (x,x',y) from AS

• if x corresponds to a vertical segment (y, y',x):

//All active segments start before x and end after x. We need those whose y is in [y,y']

- Pick an example and simulate the algorithm
- How do you implement the AS?
- Analysis?

- Let X be the set of x-coordinates of all segments //the events
- Initialize AS = {}
- Sort X and traverse the events in sorted order; let x be the next event in X
  - if x is start of horizontal segment (x, x', y): //segment becomes active insert segment (x,x',y) in AS
  - if x is end of horizontal segment (x, x', y):

//segment stops being active
delete segment (x,x',y) from AS

• if x corresponds to a vertical segment (y, y',x):

//All active segments start before x and end after x. We need those whose y is in [y,y']

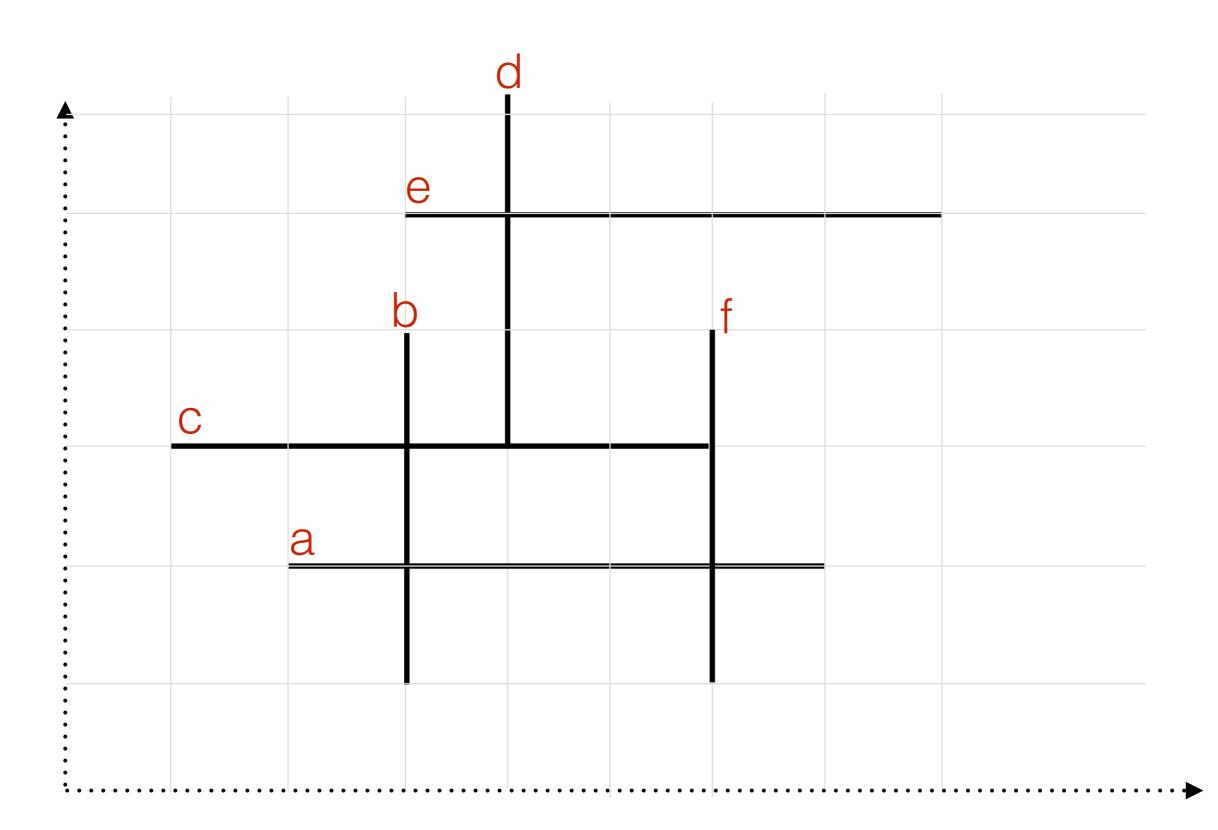

# Line sweep

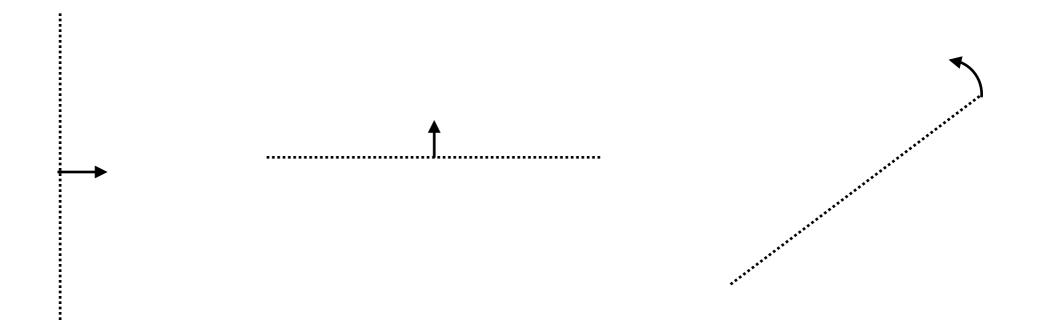

# Line sweep algorithms

- Powerful, elegant, frequently used technique
- Line can be horizontal or vertical or radial or ....

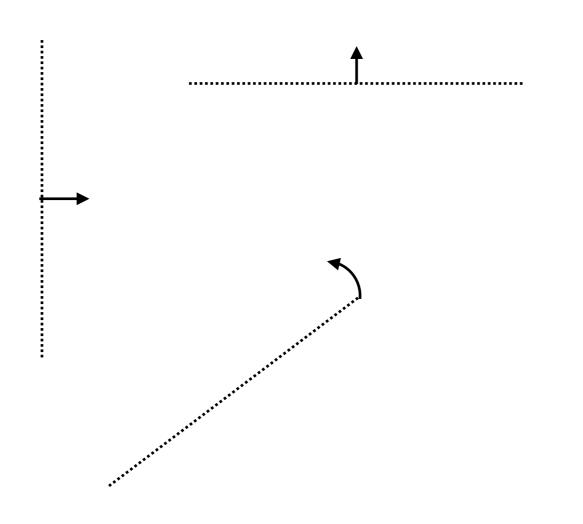

- Traverse events in order and maintain an Active Structure (AS)
  - AS contains objects that are "active" (started but not ended) in other words they are intersected by the current sweep line
  - at some events, insert in AS
  - at some events, delete from AS
  - at some events, query AS